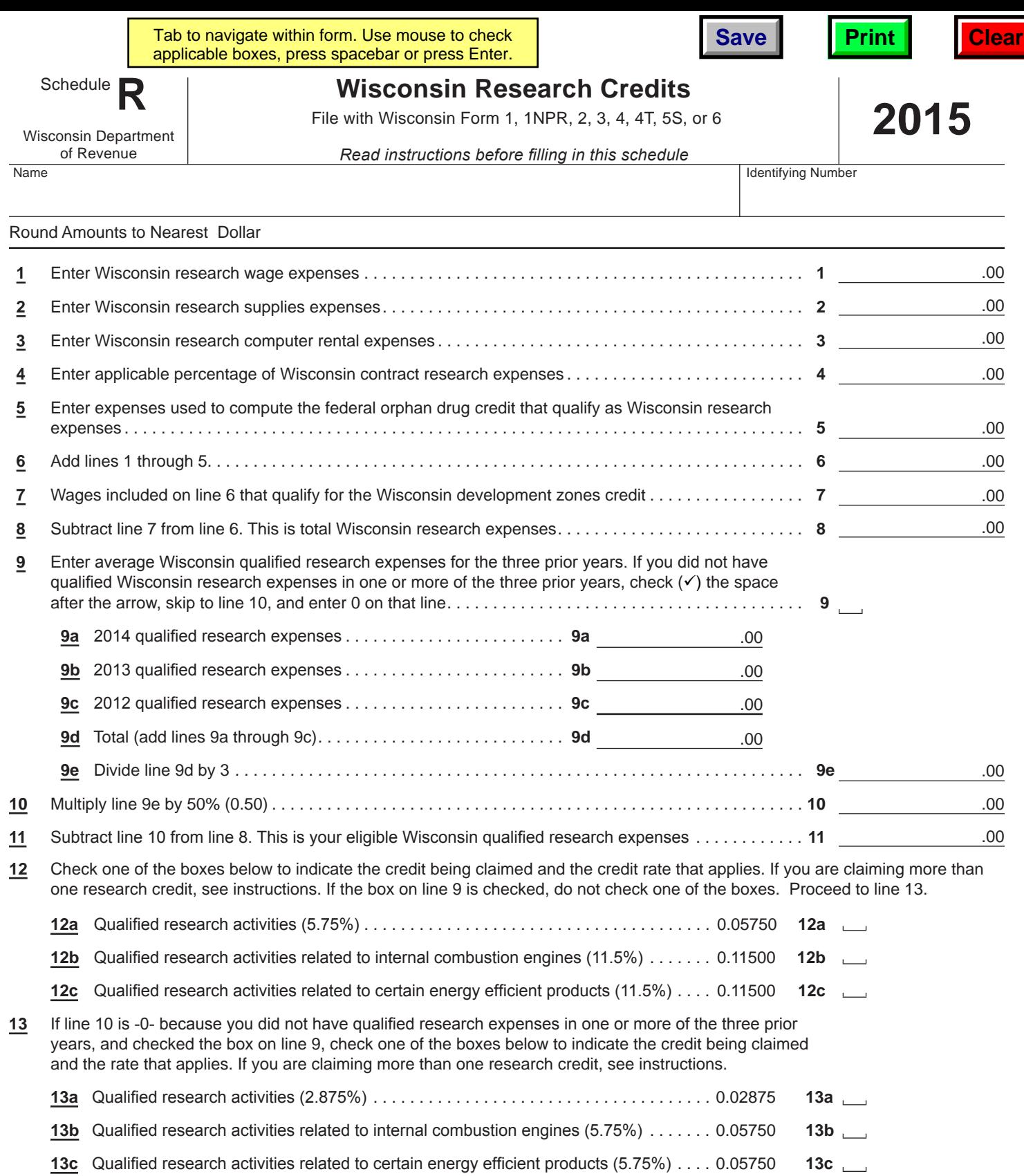

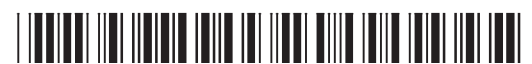

**14** Multiply line 11 by the credit rate indicated on line 12 or line 13 . **14** .00

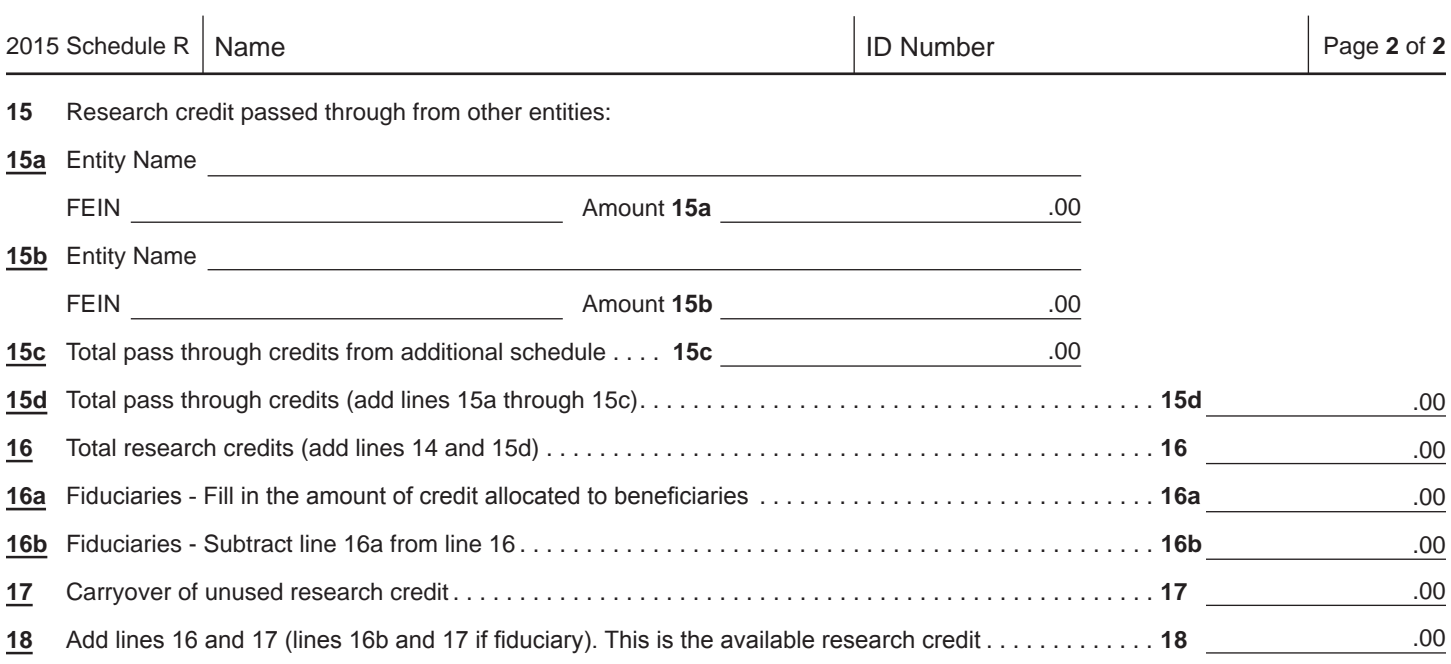

**Return to Page 1**

##